$^{\circ}$ 2023 KPOP $^{\circ}$  All rights reserved. Page 1 of 4

#### **B3**, General Physics Experiment II  $\tau_{BC}$  Fall Semester, 2023

Name: Department: Student ID: Team No. : Date : Lecturer's Signature :

Introduction

#### Goals

- Measure the capacitive time constant  $(\tau_{RC})$ .
- Understand the capacitive reactance  $(X_C)$ .
- Understand the phase shift between current and voltage.

#### Theoretical Backgrounds

#### 1. Potential Difference

(a) The potential difference  $V_R$  between the two terminals of a resistor of resistance  $R$  is

$$
V_R = RI,
$$

where *I* is the current,  $I = \frac{dq}{dt}$ .

(b) The potential difference  $V_C$  between the two terminals of a capacitor of capacitance C charged with  $+q$  and  $-q$  is

$$
V_C = \frac{q}{C}.
$$

- 2. Resistance: Consider a resistor made of a uniform material of resistivity  $\rho$  with the cross sectional area A and length  $\ell$ .
	- (a) The resistance is

$$
R=\rho\frac{\ell}{A}.
$$

(b) It is straightforward to derive the formula for the equivalent resistance for a serial connection of N resistors  $R_i$ 's:

$$
R = \sum_{i=1}^{N} R_i.
$$

(c) It is straightforward to derive the formula for the equivalent resistance for a parallel connection of N resistors  $R_i$ 's:

$$
\frac{1}{R} = \sum_{i=1}^{N} \frac{1}{R_i}.
$$

- 3. Capacitance: Consider a parallel plate capacitor of the cross sectional area A and distance d.
	- (a) The capacitance is

$$
C=\varepsilon_0 \frac{A}{d},
$$

where  $\varepsilon_0$  is the permittivity constant for the vacuum.

(b) It is straightforward to derive the formula for the equivalent capacitance for a parallel connection of N capacitors  $C_i$ 's:

$$
C = \sum_{i=1}^{N} C_i.
$$

(c) It is straightforward to derive the formula for the equivalent resistance for a serial connection of N capacitors  $C_i$ 's:

$$
\frac{1}{C} = \sum_{i=1}^{N} \frac{1}{C_i}.
$$

- 4. Kirchhoff 's Rule: The algebraic sum of the changes in potential during a travel over a closed loop vanishes.
	- (a) The formula is

$$
\sum_{i=1}^{N} \Delta V_i = 0,
$$

where *i* indicates each circuit element on that closed path.

(b) The value is not vanishing if there is a changing magnetic field through the circuit that is not considered in this experiment.

- 5. RC circuit with a square wave input
	- (a) This is the first-order linear differential equation:

$$
v_R + v_C = R\frac{dq}{dt} + \frac{q}{C} = \mathscr{E},
$$

where  $\mathscr E$  is the potential difference between the two terminals of the battery.

(b) **Charging**: If  $q(t = 0) = 0$ , then

$$
v_C(t) = \frac{q}{C} = \mathcal{E}(1 - e^{-t/\tau_{\rm RC}}),
$$
  

$$
v_R(t) = Ri = \mathcal{E}e^{-t/\tau_{\rm RC}},
$$

where  $\tau_{\text{RC}}$  is the **time constant**,

$$
\tau_{\rm RC} = RC.
$$

(c) **Discharging**: If  $q(t = 0) = q_0 = CV_0$  and  $\mathscr{E} = 0$ , then

$$
v_C(t) = \frac{q}{C} = V_0 e^{-t/\tau_{\rm RC}},
$$
  

$$
v_R(t) = RI = -V_0 e^{-t/\tau_{\rm RC}}.
$$

#### 6. RC circuit with a sine wave input

(a) This is the first-order linear differential equation with a sine wave input:

$$
v_R + v_C = R\frac{dq}{dt} + \frac{q}{C} = \mathscr{E}_m \sin \omega_d t,
$$

where  $\omega_{\rm d}$  ( $\mathscr{E}_m$ ) is the frequency (amplitude) of the sine wave input.

(b) The current  $i(t)$  of the circuit is

$$
i(t) = \frac{\mathscr{E}_m}{Z} \sin(\omega_d t - \phi),
$$

where  $Z$  is

$$
Z = \sqrt{R^2 + X_C^2},
$$

 $X_C$  is the capacitive reactance

$$
X_C = \frac{1}{\omega_{\rm d}C},
$$

and  $\phi$  is the **phase constant** 

$$
\phi = \arctan\left(-\frac{X_C}{R}\right).
$$

(c) The potential difference  $v_R(t)$  of R is

$$
v_R(t) = i(t)R
$$
  
= 
$$
\frac{\mathscr{E}_m R}{Z} \sin(\omega_d t - \phi).
$$

The phase of  $i(t)$  and that of  $v_R(t)$  are in phase.

(d) The potential difference  $v<sub>C</sub>(t)$  of C is

$$
v_C(t) = \frac{q(t)}{C}
$$
  
=  $\frac{1}{C} \int i(t)dt$   
=  $-\frac{\mathscr{E}_m}{Z\omega_dC} \cos(\omega_d t - \phi)$   
=  $\frac{\mathscr{E}_m}{Z\omega_dC} \sin(\omega_d t - \phi - \frac{\pi}{2}).$ 

The phase of  $i(t)$  leads that of  $v_C(t)$  by  $\frac{\pi}{2}$ , or the phase of  $v_C(t)$  lags that of  $i(t)$  by  $\frac{\pi}{2}$ .

(e) The phase of  $v_R(t)$  leads that of  $v_C(t)$  by  $\frac{\pi}{2}$ , or the phase of  $v_C(t)$  lags that of  $v_R(t)$  by  $\frac{z_R}{2}$ .

#### Instrumentation

#### 1. Board RC

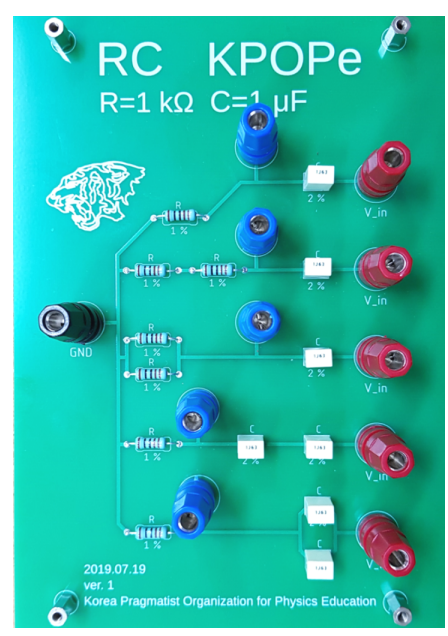

#### 2. Connection

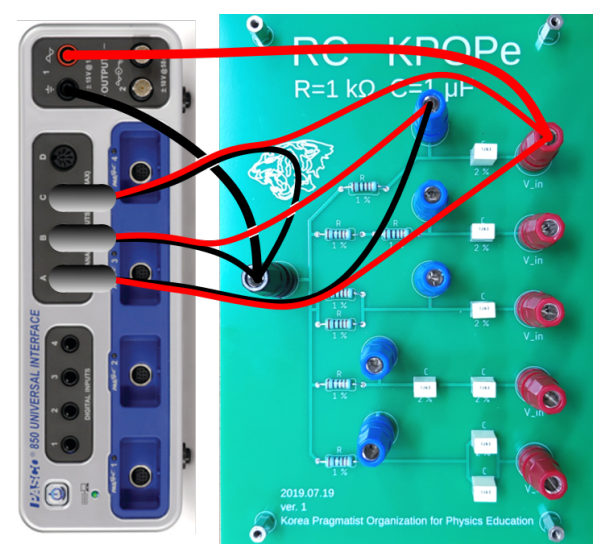

### Experimental Procedure

#### 1. E1: a square wave input

- (a) Carry out experiments with the five circuits on the board RC.
- (b) Connect the signal generator to  $V_{\text{in}}$  and the ground of the board.
- (c) Connect the voltage sensor across  $V_{\text{in}}$  and the ground.
- (d) Connect the voltage sensor across the resistor and the capacitor.
- (e) Set the waveform of the signal generator to Positive Square Wave
- (f) Set the frequency and amplitude of the signal generator to 50 Hz and 1 V. Also check  $\vert$  Auto $\vert$ of the signal generator.
- (g) Set the scope to watch each potential difference.
- (h) Set the trigger of the scope.
- (i) Select | Fast Monitor Mode | and click | Monitor | to observe.
- (j) Open the graph and plot the potential difference across the resistor and the capacitor.
- $(k)$  Click Highlight range of points in active data and fit the data to

$$
A + Be^{(-t/\tau)}.
$$

#### 2. E2: a sine wave input

- (a) Carry out experiment with a circuit on the board RC.
- (b) Connect the signal generator to  $V_{\text{in}}$  and the ground of the board.
- (c) Connect the voltage sensor across  $V_{\text{in}}$  and the ground.
- (d) Connect the voltage sensor across the resistor and the capacitor.
- (e) Set the waveform of the signal generator to Sine.
- (f) Set the frequency and amplitude of the signal generator to 50 Hz and 1 V. Also check  $\vert$  Auto $\vert$ of the signal generator.
- (g) Set the scope to watch each potential difference.
- (h) Set the trigger of the scope.
- (i) Select | Fast Monitor Mode | and click | Monitor | to observe.
- (j) Measure the phase difference between  $v_R$  and  $v_c$ .

## References

# ПΡ

[1]  $KPOP\mathscr{E}$  Digital Library: 回

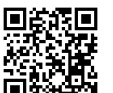

 $[2]$  Y06: *Capacitance* 

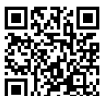

[3] Y09: RC Circuit  $\Box$ 

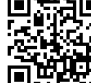

[4] **Y16:** Phase Shift in RLC Circuit  $\blacksquare$